## Автоматизация входящих сообщений - Прекращение выполнения заданий

Почта перестает применять правила к сообщению, когда встречается действие **Прекратить выполнение**.

Упорядочивание заданий и **Прекратить выполнение** на самом деле предназначены для работы со сложными задачами. Допустим, вы хотите пропустить все задания для автоматически сгенерированных писем. Для этого вам нужно создать задание **Прекратить выполнение**.

В приведенном ниже примере действие **Создать новость** никогда не выполнится, если электронное сообщение является автоматически сгенерированным.

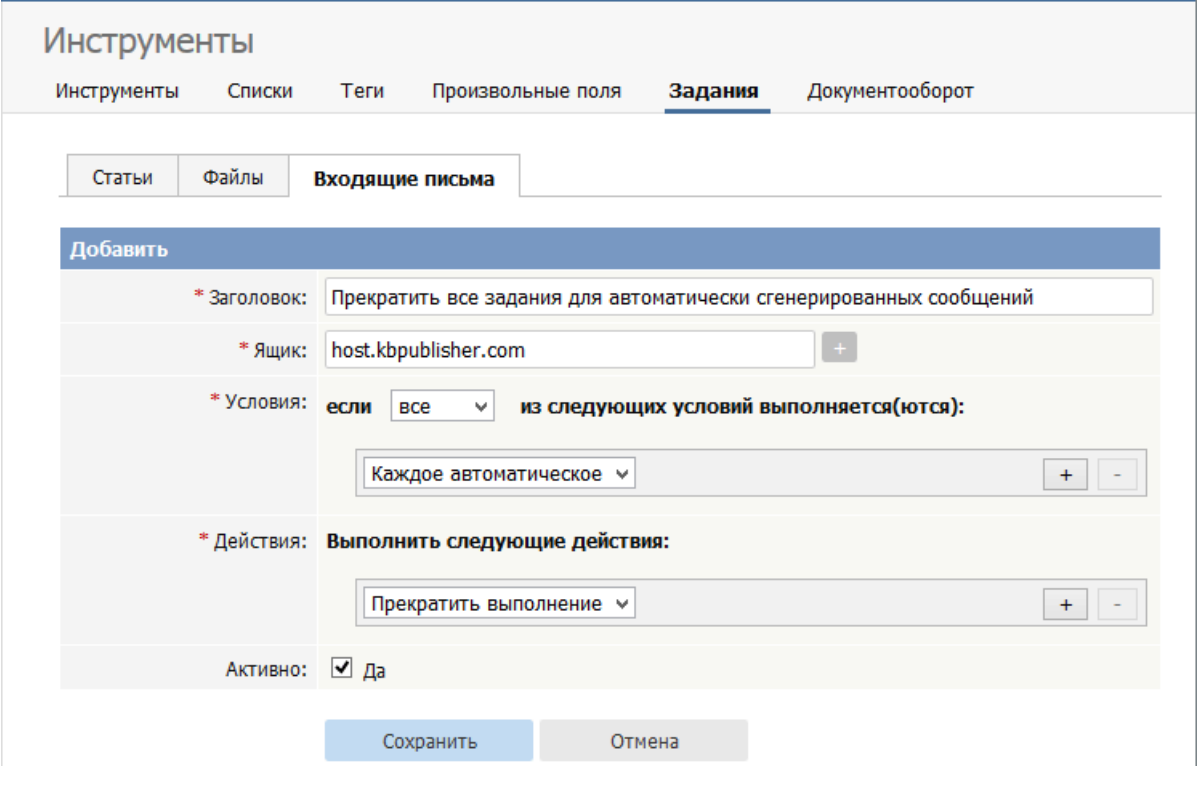

ID статьи: 459 Последнее обновление: 8 февр., 2021 Обновлено от: Leontev E. Ревизия: 4 Руководство пользователя v8.0 -> Инструменты -> Задания -> Автоматизация входящих сообщений - Прекращение выполнения заданий <https://www.kbpublisher.com/ru/kb/entry/459/>